## **UNITÁ 3 PRINCIPALI PARTI DEL COMPUTER**

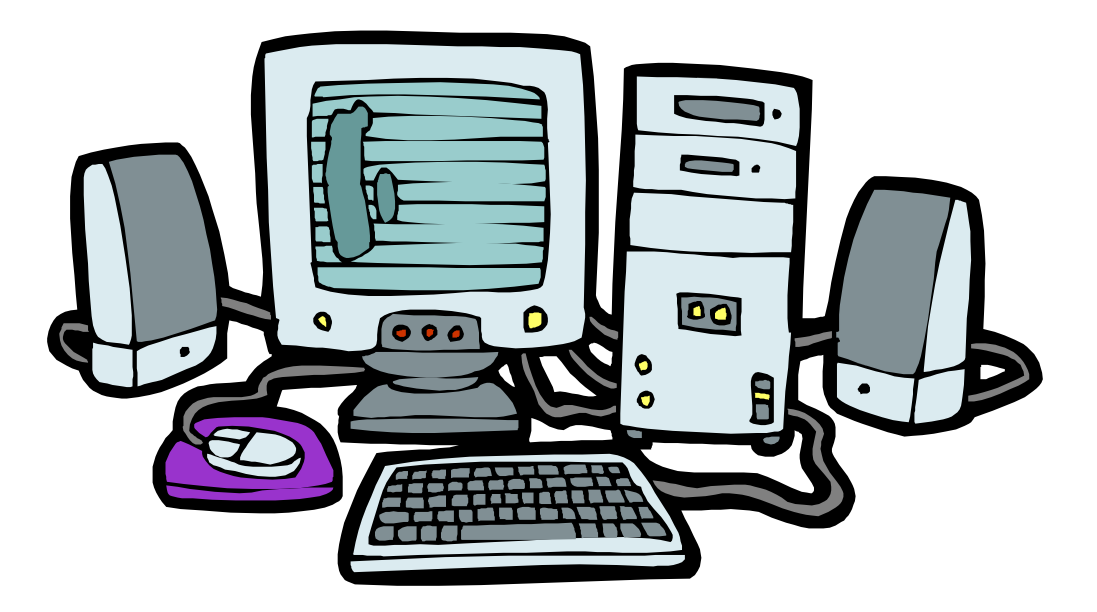

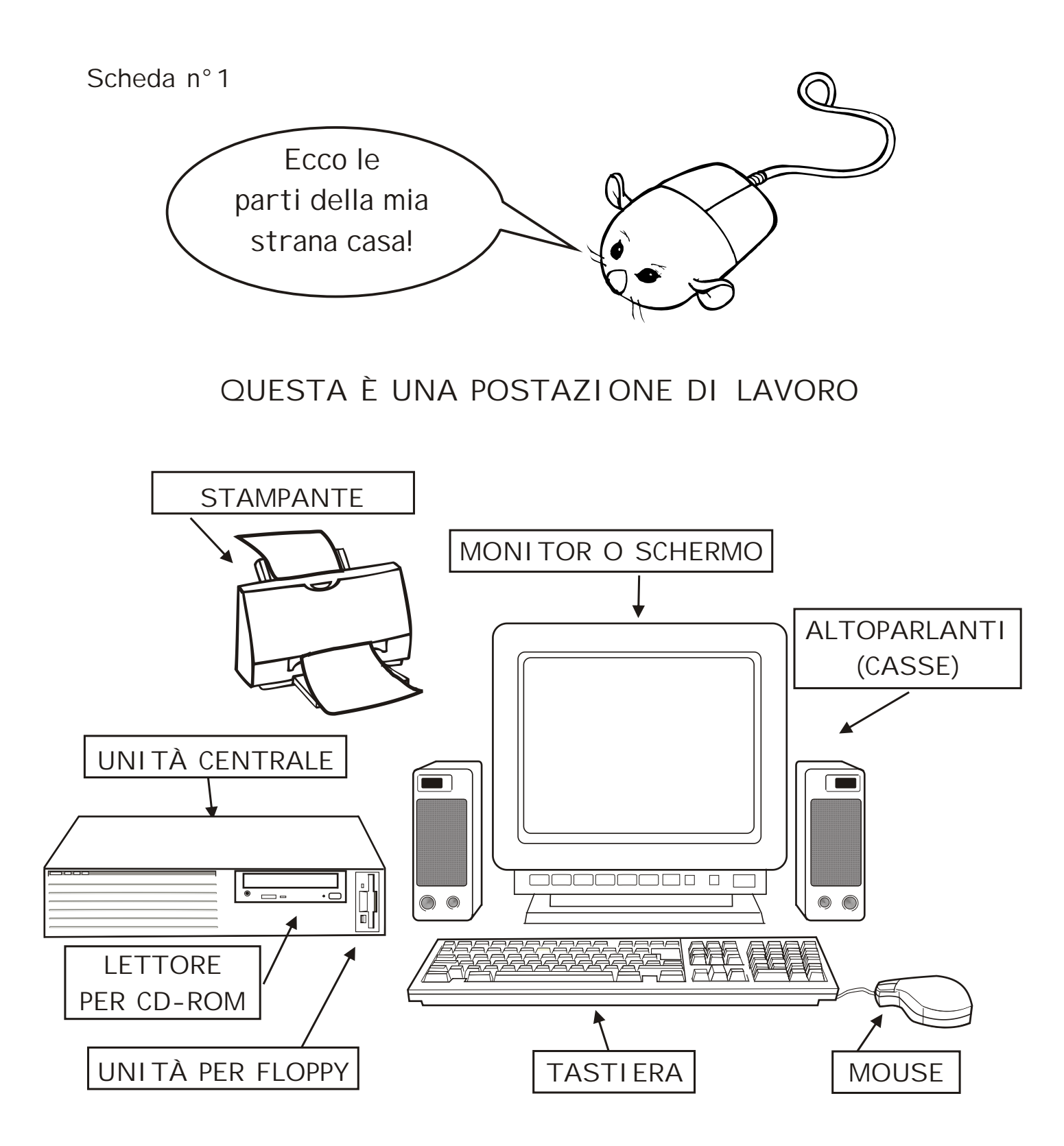

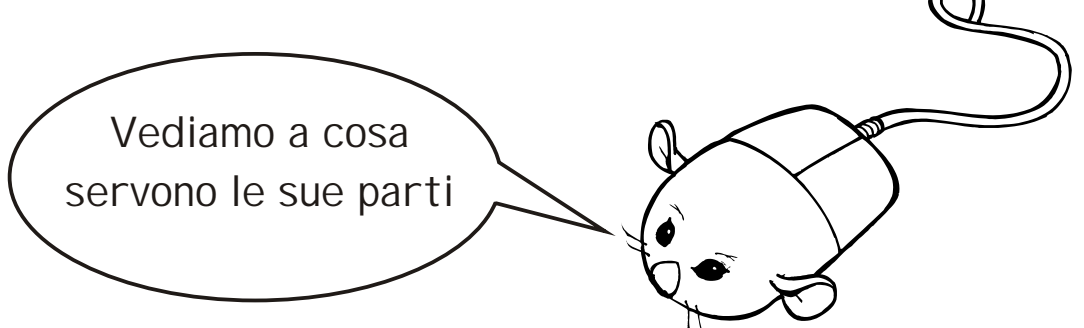

LE PRINCIPALI PARTI DEL COMPUTER

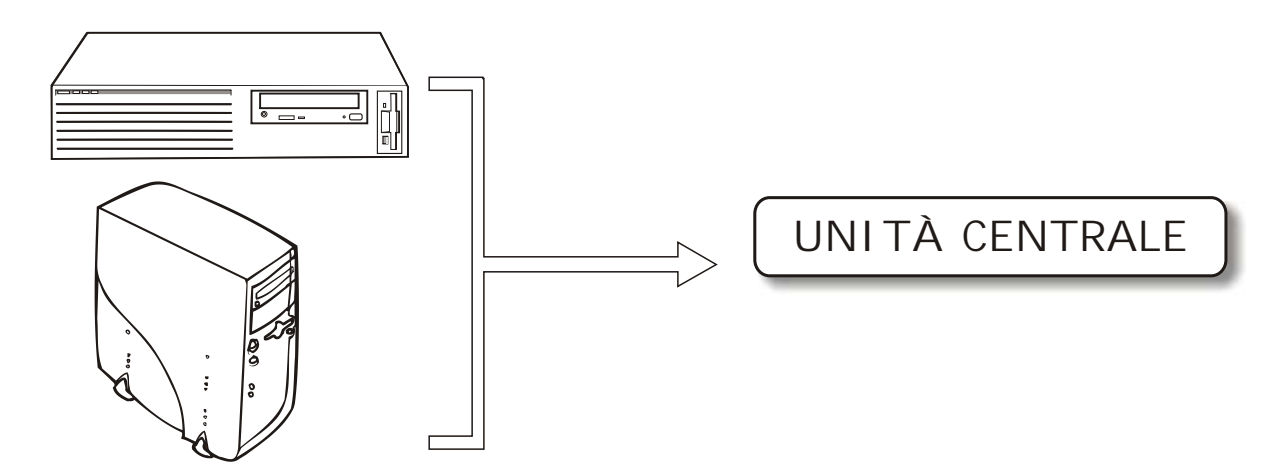

Questa è la parte principale del computer, anzi è il computer vero e proprio, assomiglia ad una scatola oppure ad una torre. Qualcuno infatti lo chiama CASE (che in inglese vuol dire "scatola") e qualcuno TOWER ( che in inglese significa "torre")

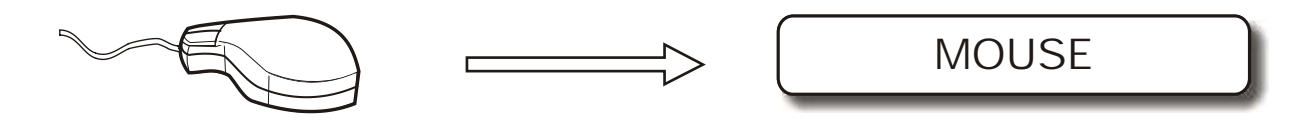

Questo è il mousse (si legge maus) e in inglese significa topolino. Serve a muovere la freccina (puntatore) sullo schermo e a fare clicc sulle cose che interessano.

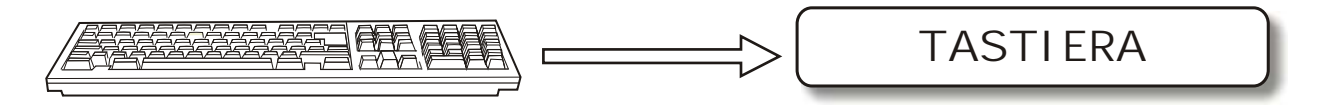

La tastiera serve per scrivere e comunicare con il computer. La tasiera è composta da tanti tasti, ognuno dei quali è associato ad una lettera o a un numero.

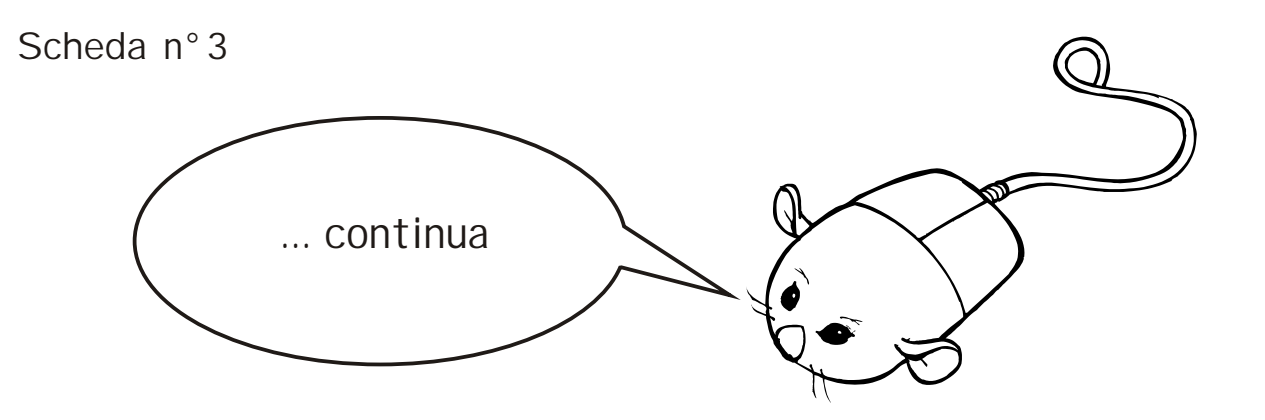

LE PRINCIPALI PARTI DEL COMPUTER

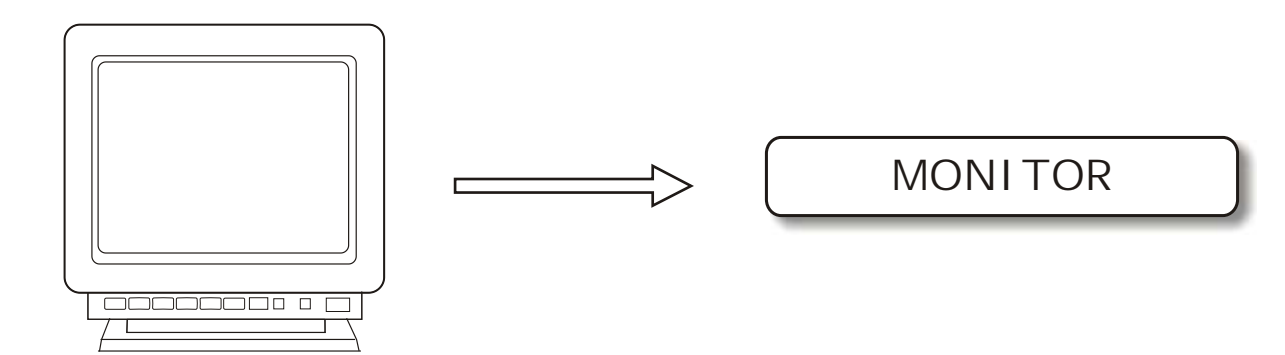

Il monitor è lo schermo del computer.

Senza il monitor il computer funzionerebbe lo stesso, ma noi non vedremmo niente!

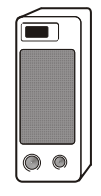

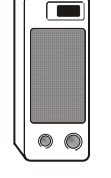

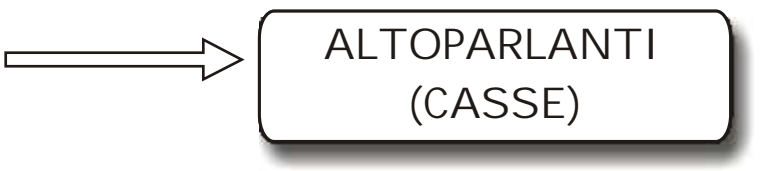

Gli altoparlanti, anche detti casse ci permettono di ascoltare la musica, l'audio e le voci dei giochi o dei programmi preferiti.

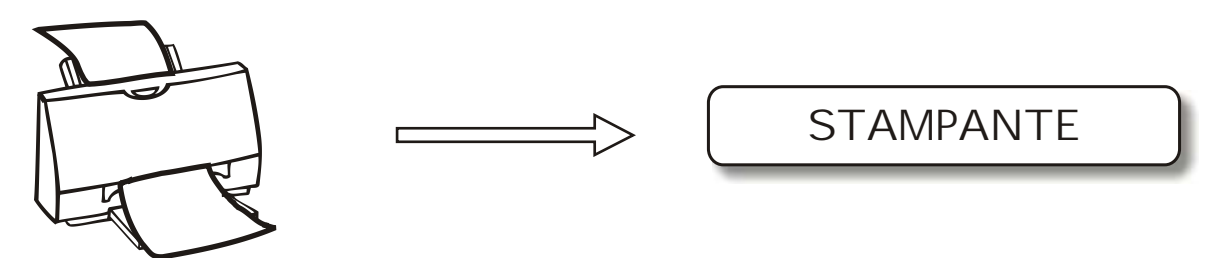

La stampante copia sulla carta quello che si vede sul monitor. Prende i fogli bianchi e li restituisce pieni di scritte e disegni.

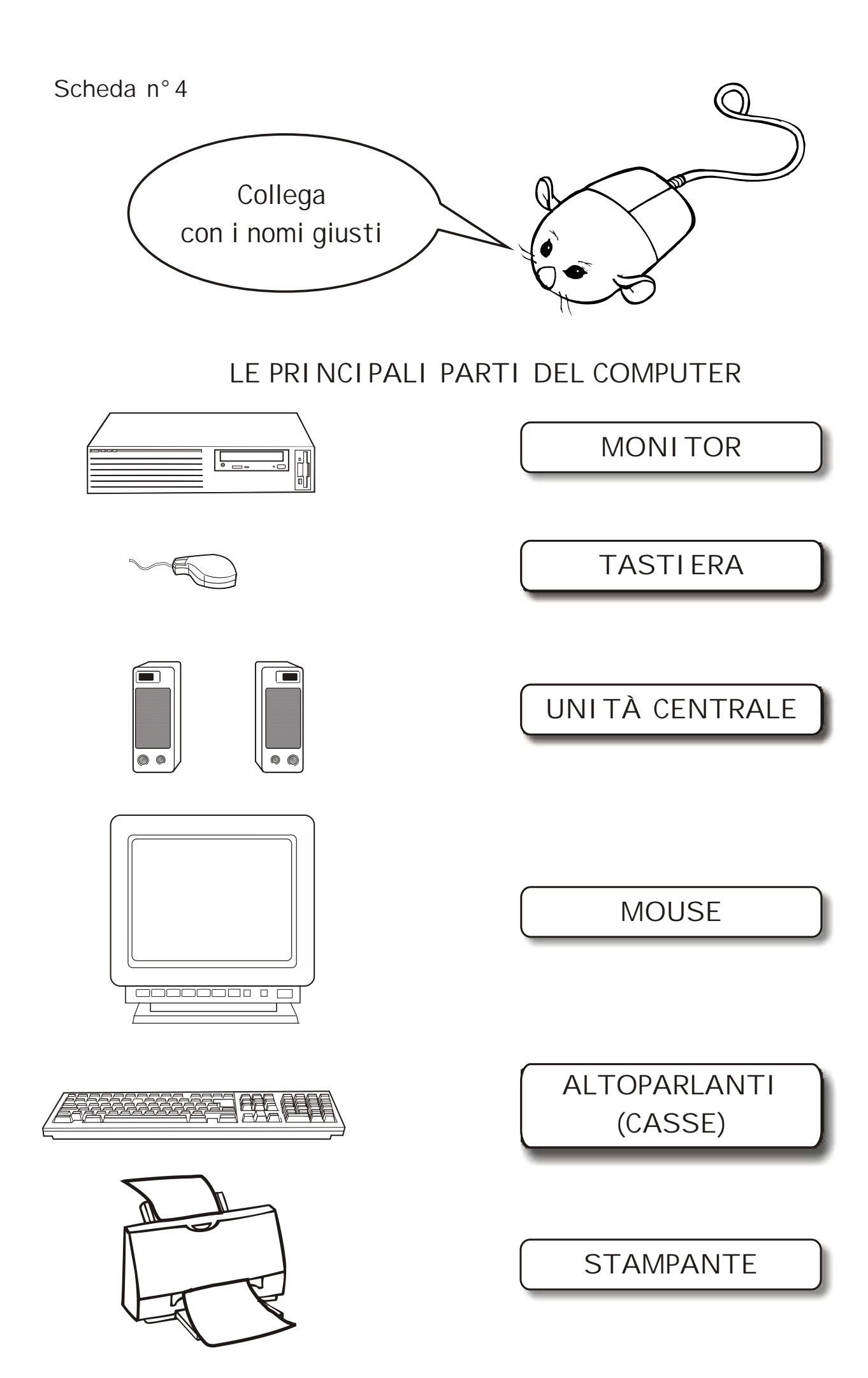

**Scheda n°5**

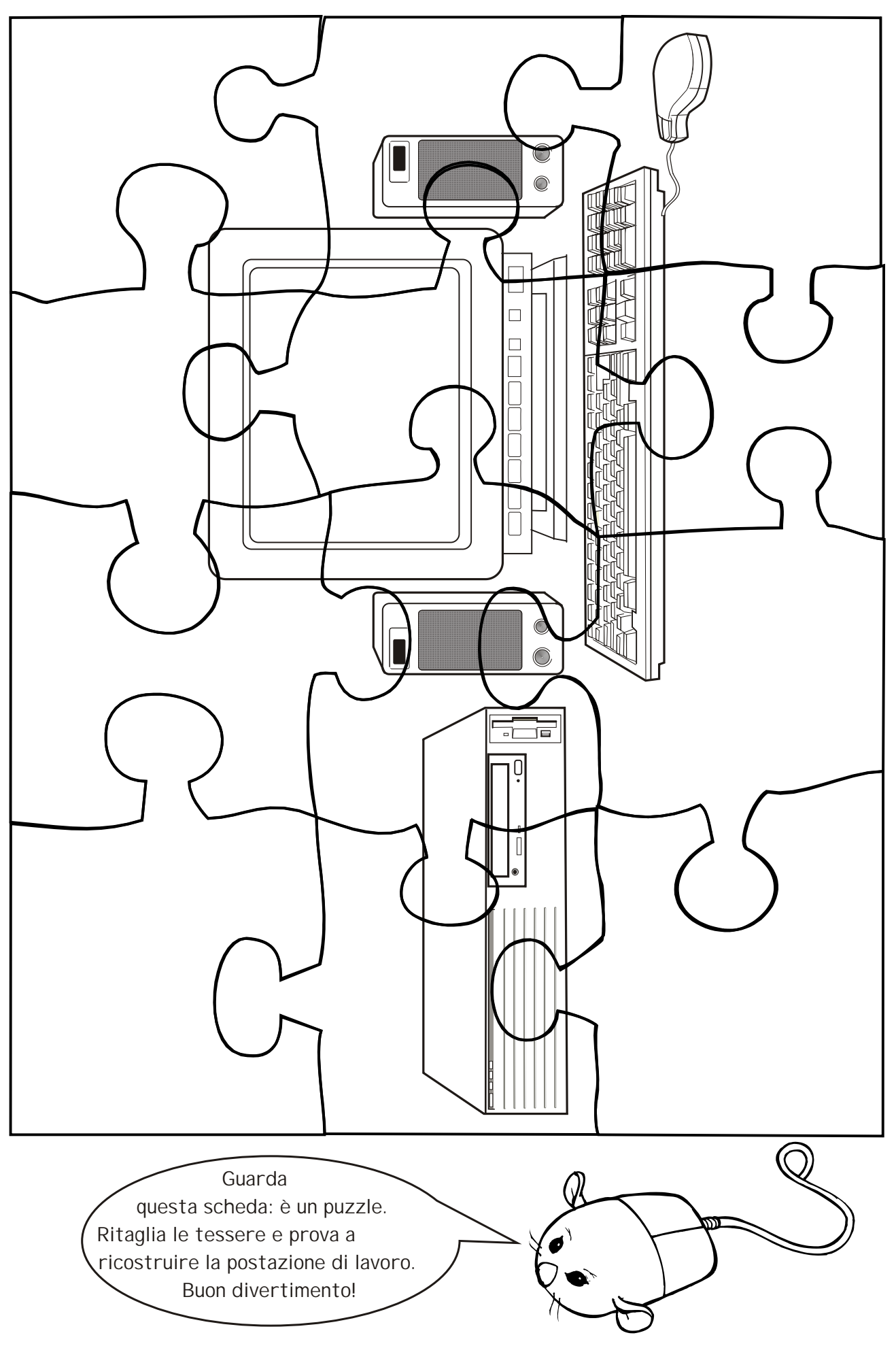

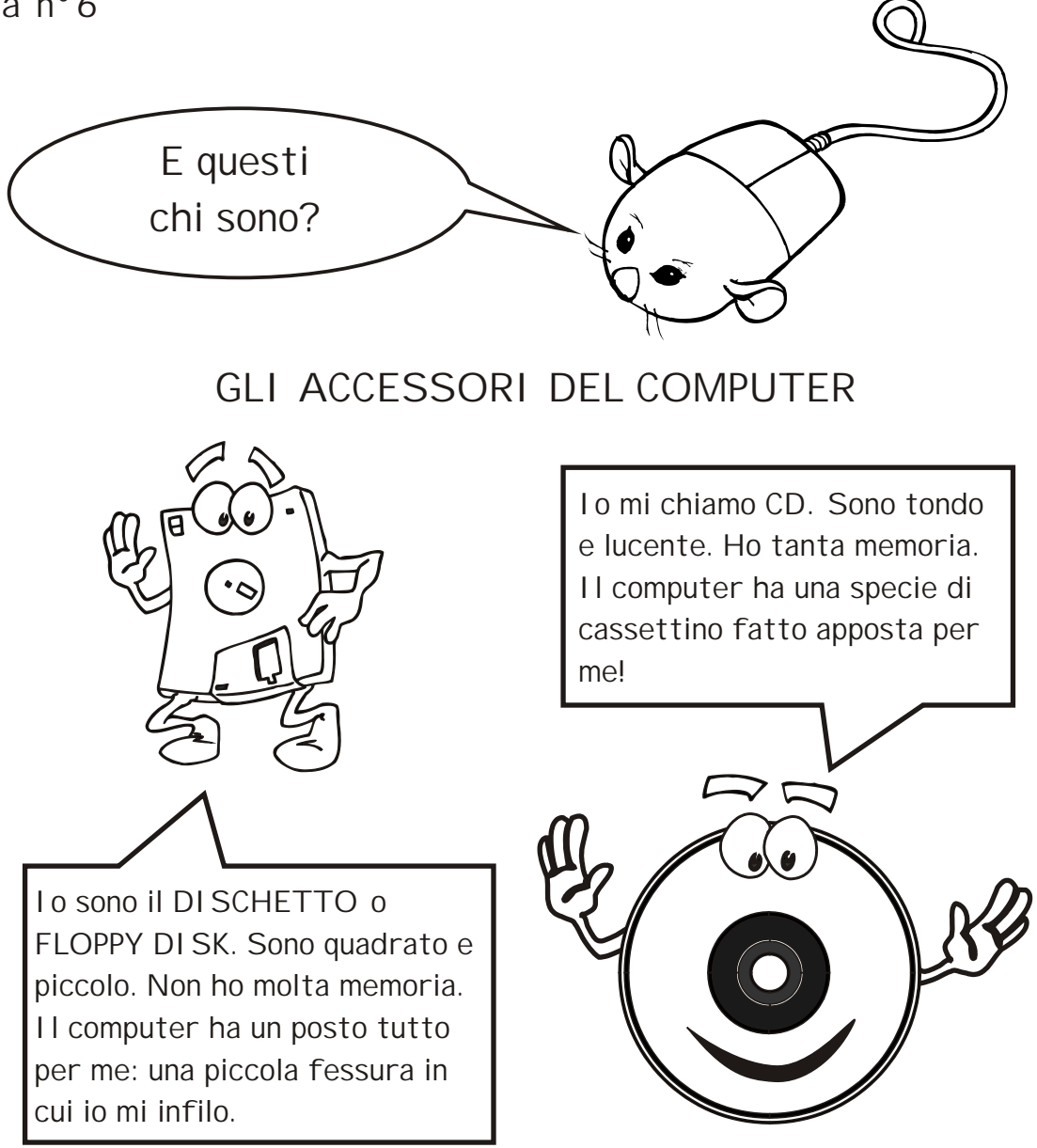

Colora il percorso e collega il dischetto e il CD al posto giusto.

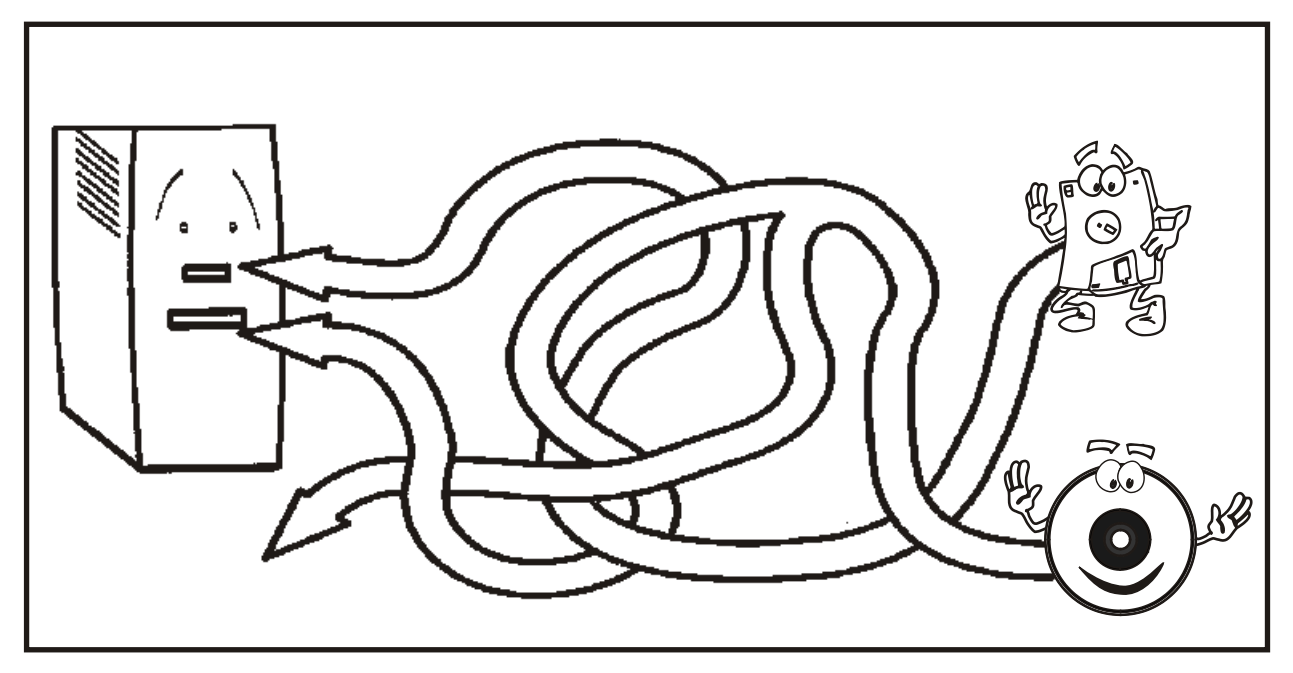